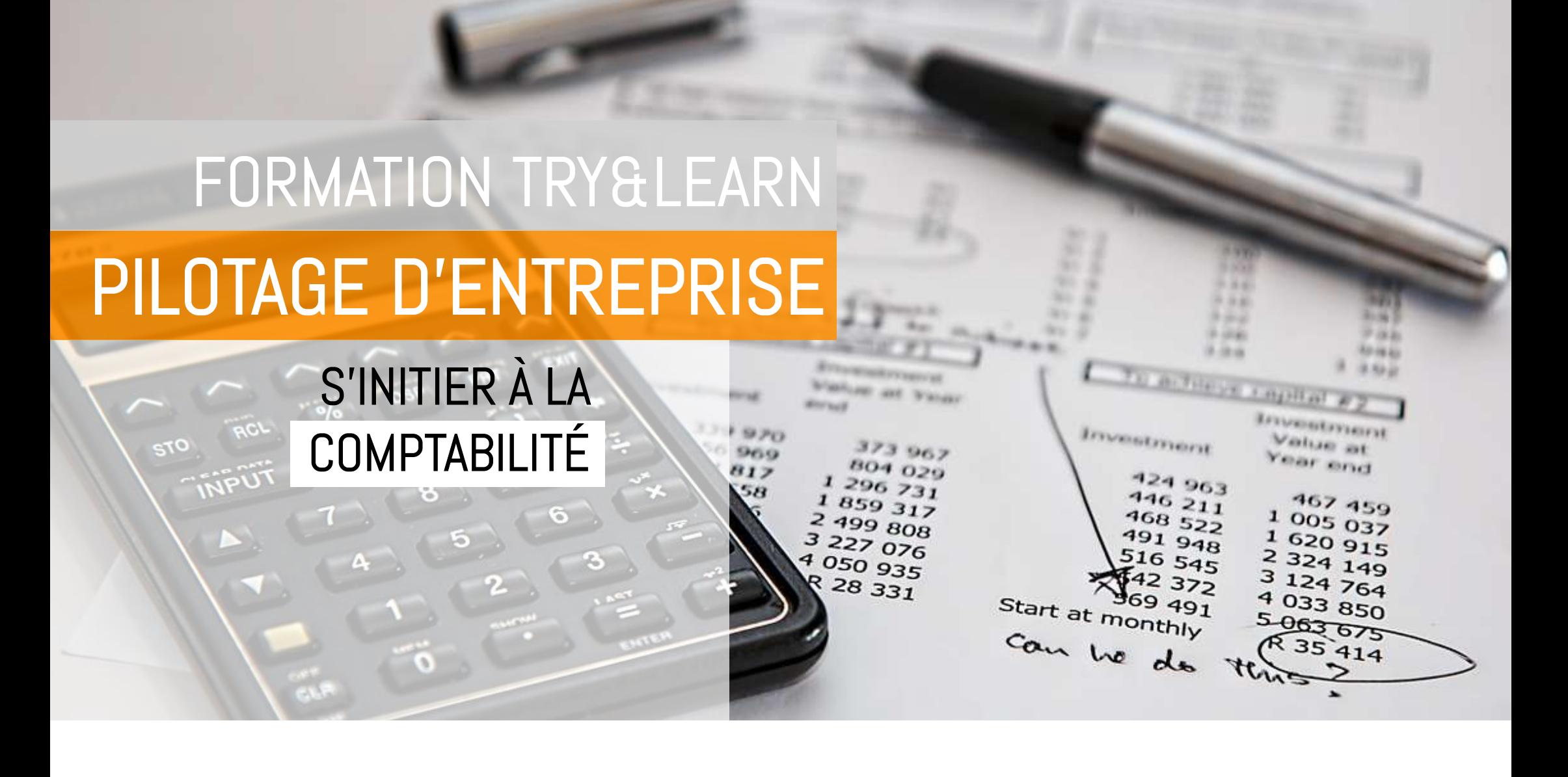

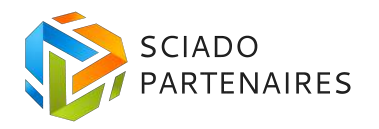

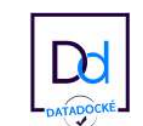

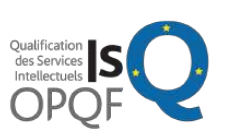

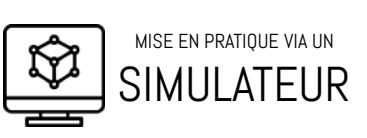

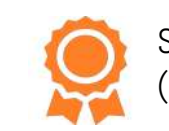

### Objectifs pédagogiques

Initiez-vous à la comptabilité grâce à notre simulateur informatique de création et développement d'entreprise. Vous comprendrez les conséquences financières liées aux décisions stratégiques et opérationnelles.

### Public et secteur visé

Secteur : Tous secteurs

Public : Tous Publics

#### Thèmes abordés

- Bilan, Compte de résultat, Trésorerie
- Rentabilité, Endettement
- TVA, Dotation aux amortissements
- Indicateurs comptables et financiers

#### **Terminologie**

#### Pré-requis

Connaissances et/ou compétences souhaitées

- Notions de management d'entreprise
- Connaissance de l'environnement informatique

Expérience et/ou compétences métiers souhaitées mais non indispensables

Aucune  $\mathcal{L}_{\mathcal{A}}$ 

#### Accessibilité

- Le délai entre la prise de contact et la mise en œuvre de la formation demandée est de 2 jours ouvré
- Toutes nos formations sont accessibles aux personnes en situation de handicap. Un accompagnement spécifique est assuré par nos référents handicap.

## A la fin de cette formation, l'apprenant

- Saura lire et comprendre les états comptables simples
- Saura élaborer un compte de résultat, un bilan et un état de trésorerie prévisionnels simples
- Sera capable de piloter l'activité grâce aux indicateurs
- Sera sensibilisé à la problématique de la trésorerie

## Méthodes pédagogiques

- Simulateur informatique de mise en situation
- Apprentissage par la pratique : les apprenants feront des choix rélatifs à leur métier "virtuel"
- Mise en place de la méthode applicative : les apprenants mettent en oeuvre leurs connaissances
- **Possibilités de déploiement diverses : présentiel, E-learning ou** Blended-Learning

## Modalités de personnalisation

- Évaluation de la maîtrise des compétences des apprenants en amont
- Adaptation du contenu de la formation en lien avec l'audit de niveau
- Mise à disposition des contenus pédagogiques au fur et à mesure de la formation
- Accessibilité à une plateforme en ligne où les apprenants peuvent retourner consulter les contenus à leur rhythme
- Questions/Réponses individualisées

## Évaluations multiples

- Évaluation diagnostique (via des quiz de positionnement amont et aval)
- Évaluation formative pratique (via les simulateurs pédagogiques)
- Évaluation formative théorique (via des quiz théoriques)
- Évaluation sommative (via une mise en situation professionnelle)

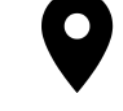

TYPE intra/inter

SUIVIS individualisé, rapports de compétences personnalisés

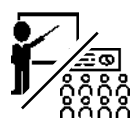

FORMAT présentiel; blended learning, e-learning

**LANGUE** 

Animation en français ou en anglais

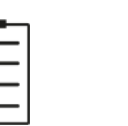

DURÉE 2 jours

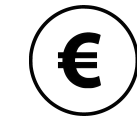

TARIF de 1 200€ à 1 600€ HT par personne

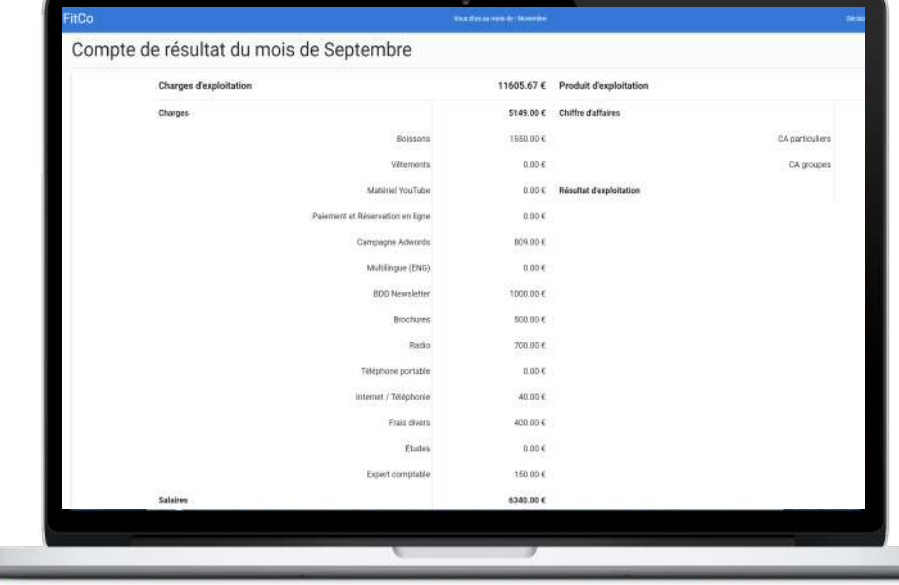

# PROGRAMME INDICATIF DE LA FORMATION

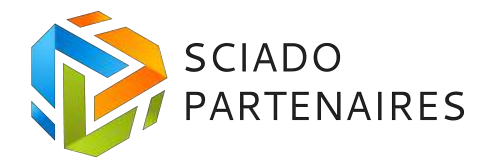

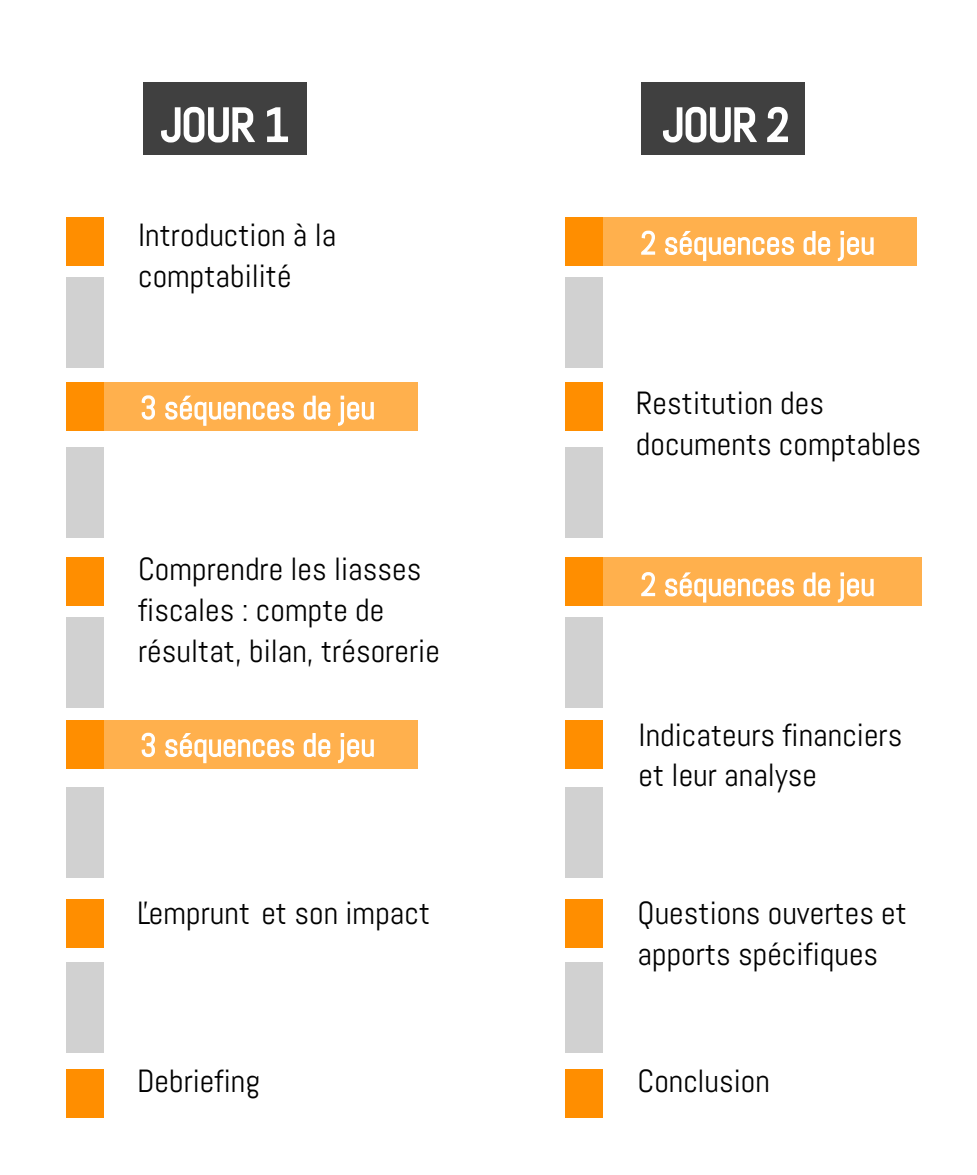

**200 EDRMATIONS** 27 000 PERSONNES 15 SIMULATEURS ET 30 FORMATEURS

> Il y a de bonnes raisons pour que les meilleurs pilotes d'avion s'entrainent aussi régulièrement sur des simulateurs…

#### **CONTACT**

SCIADO Partenaires Des formations qui jouent la différence !

catalyse@sciado.fr | 04 82 53 58 95 sciado.fr

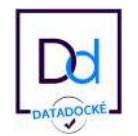

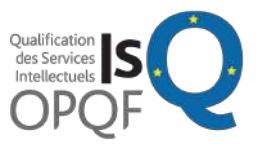

Numéro d'activité de formation : 82691398369